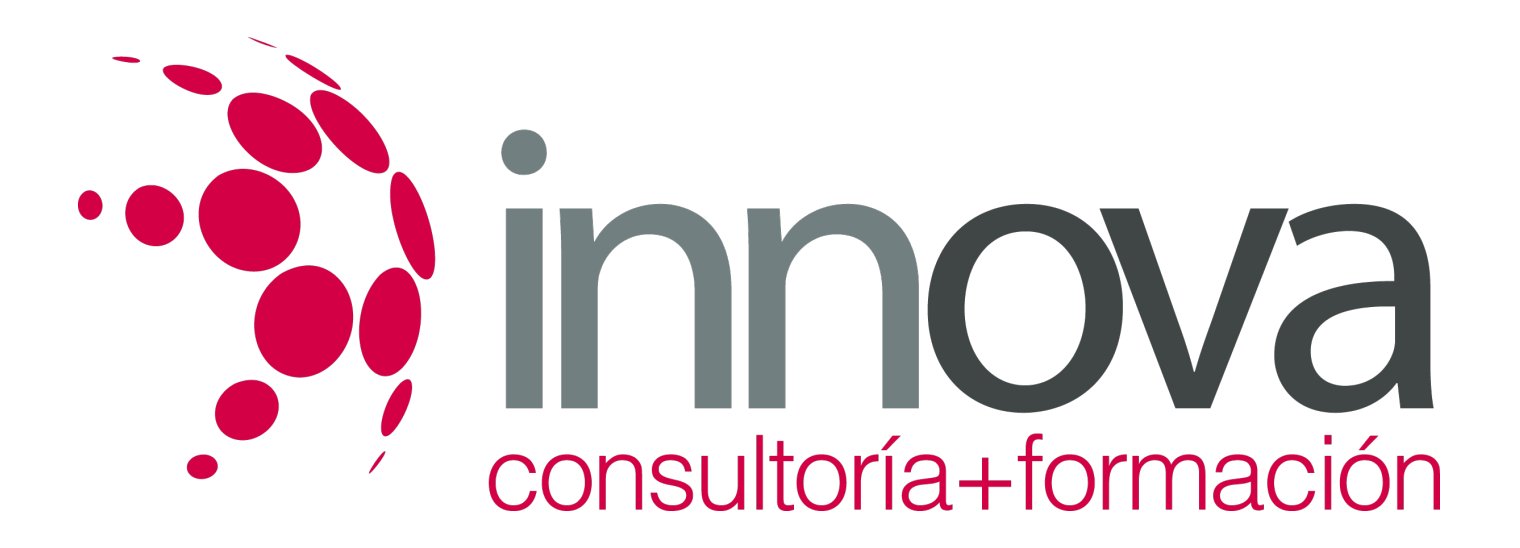

# **Operaciones de caja en la venta**

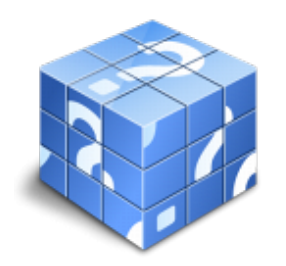

**Área:** COMERCIO Y MARKETING **Modalidad:** Teleformación **Duración:** 40 h **Precio:** 20.00€

[Curso Bonificable](https://innova.campusdeformacion.com/bonificaciones_ft.php) **[Contactar](https://innova.campusdeformacion.com/catalogo.php?id=25440#p_solicitud)** [Recomendar](https://innova.campusdeformacion.com/recomendar_curso.php?curso=25440&popup=0&url=/catalogo.php?id=25440#p_ficha_curso) [Matricularme](https://innova.campusdeformacion.com/solicitud_publica_curso.php?id_curso=25440)

## **OBJETIVOS**

-Aplicar los procedimientos de registro y cobro de las operaciones de venta manejando los equipos y técnicas adecuadas.

-Diferenciar las características de distintos sistemas y medios de pago en distintos tipos de operaciones de ventas.

## **CONTENIDOS**

#### **Unidad didáctica 1: Caja y terminal punto de venta**

- 1.1. Caja y equipos utilizados en el cobro y pago de operaciones de venta
- 1.1.1. Funcionamiento
- 1.1.2. Características
- 1.2. Sistemas tradicionales
- 1.2.1. Caja registradora
- 1.2.2. Datafono
- 1.3. Elementos y características del TPV
- 1.4. Apertura y cierre del TPV
- 1.5. Scanner y lectura de la información del producto
- 1.6. Otras funciones auxiliares del TPV
- 1.7. Lenguajes comerciales: codificación de la mercancía, transmisión electrónica de datos (Sistema EDI u otros)
- 1.8. Descuentos, promociones, vales en el TPV
- 1.9. Utilización del TPV (Terminal punto de venta)

#### **Unidad didáctica 2: Procedimientos de cobro y pago de las operaciones de venta**

- 2.1. Caracterización de los sistemas y medios de cobro y pago
- 2.1.1. Efectivo
- 2.1.2. Transferencia y domiciliación bancaria
- 2.1.3. Tarjeta de crédito y débito
- 2.1.4. Pago contrareembolso
- 2.1.5. Pago mediante teléfonos móviles, u otros
- 2.1.6. Medios de pago online y seguridad del comercio electrónico

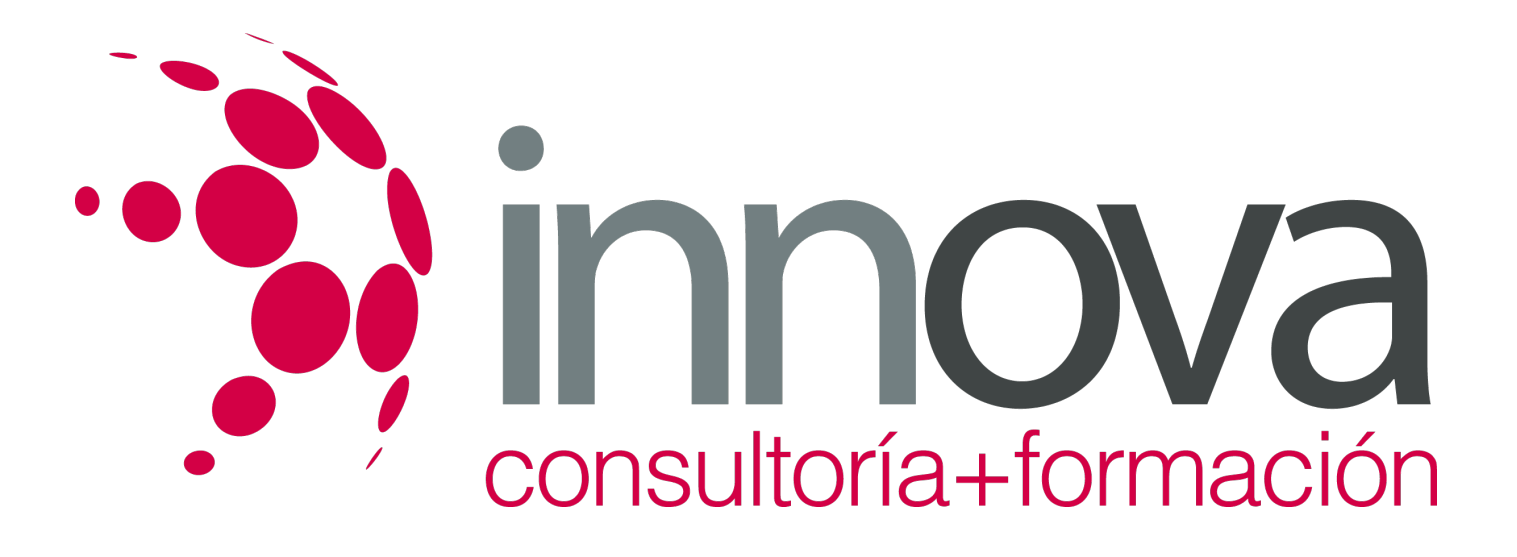

- 2.2. Los justificantes de pago
- 2.2.1. El recibo: elementos y características
- 2.2.2. Justificante de trasferencias
- 2.3. Diferencias entre factura y recibo
- 2.3.1. Obligaciones para el comerciante y establecimiento comercial
- 2.4. Devoluciones y vales
- 2.4.1. Normativa
- 2.4.2. Procedimientos internos de gestión
- 2.5. Registro de las operaciones de cobro y pago
- 2.6. Arqueo de caja
- 2.6.1. Concepto y finalidad
- 2.7. Recomendaciones de seguridad e higiene postural en el TPV

### **METODOLOGIA**

- **Total libertad de horarios** para realizar el curso desde cualquier ordenador con conexión a Internet, **sin importar el sitio desde el que lo haga**. Puede comenzar la sesión en el momento del día que le sea más conveniente y dedicar el tiempo de estudio que estime más oportuno.
- En todo momento contará con un el **asesoramiento de un tutor personalizado** que le guiará en su proceso de aprendizaje, ayudándole a conseguir los objetivos establecidos.
- **Hacer para aprender**, el alumno no debe ser pasivo respecto al material suministrado sino que debe participar, elaborando soluciones para los ejercicios propuestos e interactuando, de forma controlada, con el resto de usuarios.
- **El aprendizaje se realiza de una manera amena y distendida**. Para ello el tutor se comunica con su alumno y lo motiva a participar activamente en su proceso formativo. Le facilita resúmenes teóricos de los contenidos y, va controlando su progreso a través de diversos ejercicios como por ejemplo: test de autoevaluación, casos prácticos, búsqueda de información en Internet o participación en debates junto al resto de compañeros.
- **Los contenidos del curso se actualizan para que siempre respondan a las necesidades reales del mercado.** El departamento multimedia incorpora gráficos, imágenes, videos, sonidos y elementos interactivos que complementan el aprendizaje del alumno ayudándole a finalizar el curso con éxito.

## **REQUISITOS**

Los requisitos técnicos mínimos son:

- Navegador Microsoft Internet Explorer 5.5 o superior, con plugin de Flash, cookies y JavaScript habilitados. No se garantiza su óptimo funcionamiento en otros navegadores como Firefox, Netscape, Mozilla, etc.
- Resolución de pantalla de 800x600 y 16 bits de color o superior.
- Procesador Pentium II a 300 Mhz o superior.
- 32 Mbytes de RAM o superior.